## Package 'prettyglm'

September 6, 2023

<span id="page-0-0"></span>Type Package

Title Pretty Summaries of Generalized Linear Model Coefficients

Version 1.0.1

Maintainer Jared Fowler <jared.fowler8@gmail.com>

Description One of the main advantages of using Generalised Linear Models is their interpretability. The goal of 'prettyglm' is to provide a set of functions which easily create beautiful coefficient summaries which can readily be shared and explained. 'prettyglm' helps users create coefficient summaries which include categorical base levels, variable importance and type III p.values. 'prettyglm' also creates beautiful relativity plots for categorical, continuous and splined coefficients.

License GPL-3

URL <https://jared-fowler.github.io/prettyglm/>

**Depends**  $R (= 4.1.0)$ 

Imports broom, car, dplyr, forcats, kableExtra, knitr, methods, plotly, RColorBrewer, stringr, tibble, tidycat, tidyr, tidyselect, vip

Suggests rmarkdown, testthat

VignetteBuilder knitr

Encoding UTF-8

LazyData true

RoxygenNote 7.2.3

NeedsCompilation no

Author Jared Fowler [cre, aut]

Repository CRAN

Date/Publication 2023-09-06 08:40:02 UTC

## <span id="page-1-0"></span>R topics documented:

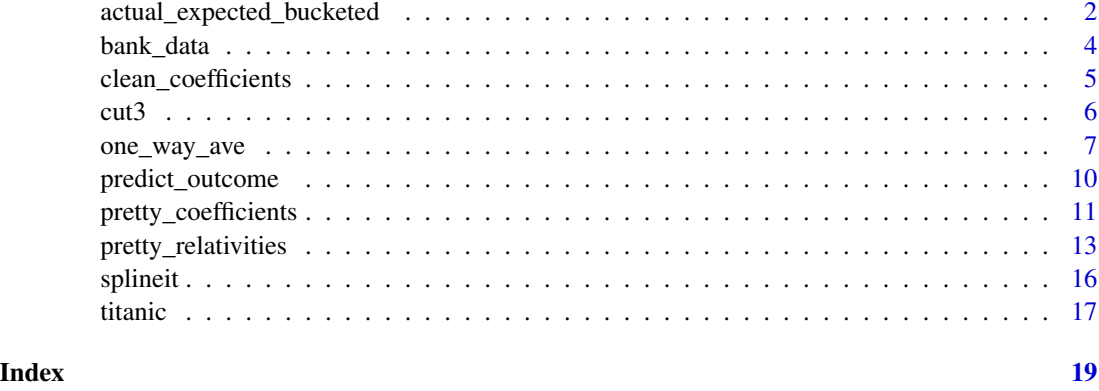

actual\_expected\_bucketed

*actual\_expected\_bucketed*

## Description

Provides a rank plot of the actual and predicted.

## Usage

```
actual_expected_bucketed(
  target_variable,
 model_object,
  data_set = NULL,
  number_of_buckets = 25,
 ylab = "Target",
 width = 800,
  height = 500,
  first_colour = "black",
  second_colour = "#cc4678",
  facetby = NULL,
  prediction_type = "response",
 predict_function = NULL,
  return_data = F
)
```
## Arguments

target\_variable String of target variable name. model\_object GLM model object.

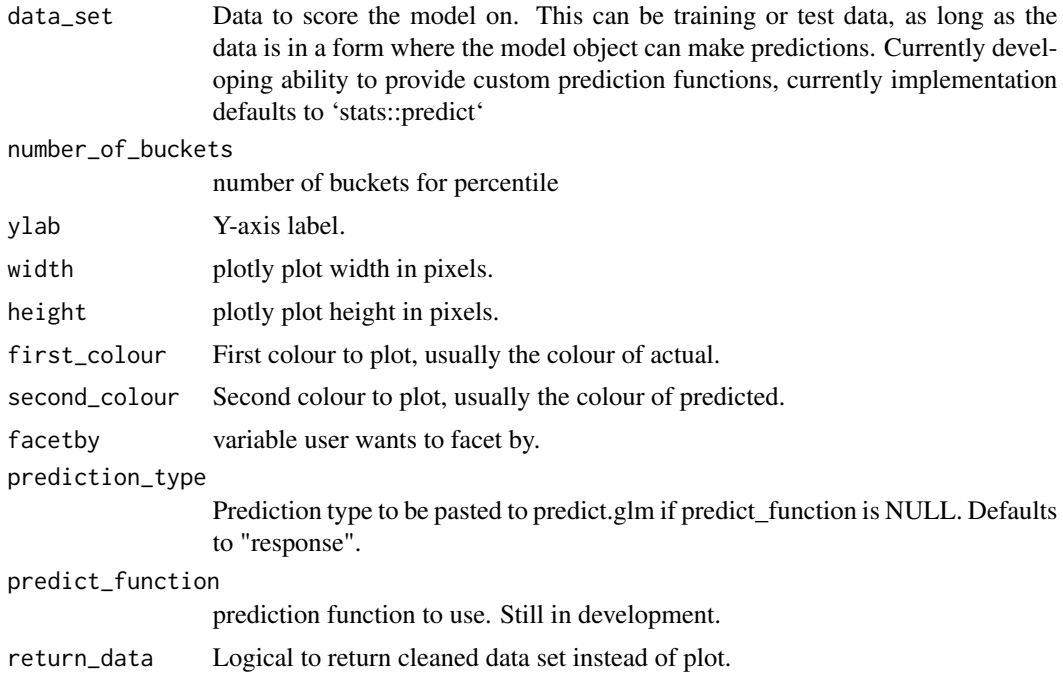

#### Value

plot Plotly plot by defualt. ggplot if plotlyplot = F. Tibble if return\_data = T.

```
library(dplyr)
library(prettyglm)
data('titanic')
columns_to_factor <- c('Pclass',
                       'Sex',
                       'Cabin',
                       'Embarked',
                       'Cabintype',
                       'Survived')
meanage <- base::mean(titanic$Age, na.rm=TRUE)
titanic <- titanic %>%
  dplyr::mutate_at(columns_to_factor, list(~factor(.))) %>%
  dplyr::mutate(Age =base::ifelse(is.na(Age)==TRUE,meanage,Age)) %>%
  dplyr::mutate(Age_0_25 = prettyglm::splineit(Age,0,25),
                Age_25_50 = prettyglm::splineit(Age,25,50),
                Age_50_120 = prettyglm::splineit(Age,50,120)) %>%
  dplyr::mutate(Fare_0_250 = prettyglm::splineit(Fare,0,250),
                Fare_250_600 = prettyglm::splineit(Fare,250,600))
```

```
survival_model <- stats::glm(Survived ~
                               Sex:Age +
                               Fare +
                               Embarked +
                               SibSp +
                               Parch +
                               Cabintype,
                             data = titanic,
                             family = binomial(link = 'logit'))
prettyglm::actual_expected_bucketed(target_variable = 'Survived',
                                    model_object = survival_model,
                                    data_set = titanic)
```
bank\_data *Bank marketing campaigns data set analysis*

## Description

It is a dataset that describing Portugal bank marketing campaigns results. Conducted campaigns were based mostly on direct phone calls, offering bank client to place a term deposit. If after all marking efforts client had agreed to place deposit - target variable marked 'yes', otherwise 'no'

#### Usage

data(bank)

## Format

An object of class "data.frame"

job Type of job

marital marital status

education education

default has credit in default?

housing has housing loan?

loan has personal loan?

age age

y has the client subscribed a term deposit? (binary: "yes","no")

#### Details

Sourse of the data https://archive.ics.uci.edu/ml/datasets/bank+marketing

## <span id="page-4-0"></span>clean\_coefficients 5

## References

This dataset is public available for research. The details are described in S. Moro, P. Cortez and P. Rita. A Data-Driven Approach to Predict the Success of Bank Telemarketing. Decision Support Systems, Elsevier, 62:22-31, June 2014

## Examples

data(bank) head(bank\_data)

clean\_coefficients *clean\_coefficients*

## Description

Processing to split out base levels and add variable importance to each term. Inspired by 'tidycat::tidy\_categorical()', modified for use in prettyglm..

#### Usage

```
clean_coefficients(
  d = NULL,
 m = NULL,vimethod = "model",
  spline_seperator = NULL,
  ...
)
```
## Arguments

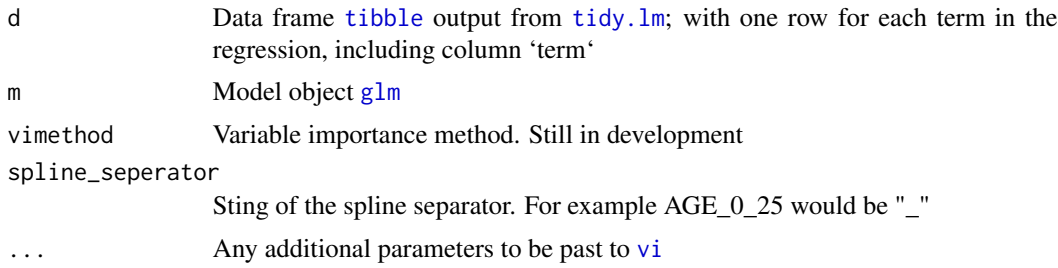

## Value

Expanded [tibble](#page-0-0) from the version passed to 'd' including additional columns:

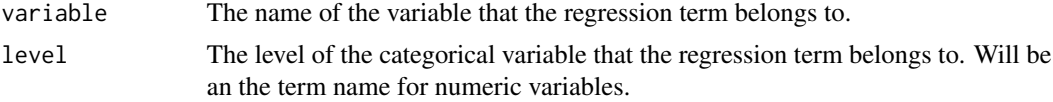

## <span id="page-5-0"></span>Author(s)

Jared Fowler, Guy J. Abel

## See Also

[tidy.lm](#page-0-0)

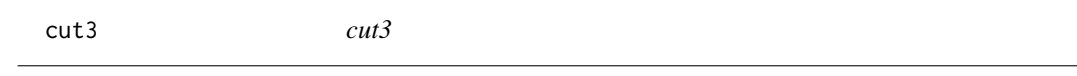

## Description

Hmisc::cut2 bones repackaged to remove errors with importing Hmisc

## Usage

```
cut3(
  x,
  cuts,
  m = 150,
  g,
  digits,
  minmax = TRUE,oneval = TRUE,
  onlycuts = FALSE,
  formatfun = format,
  ...
\mathcal{L}
```
## Arguments

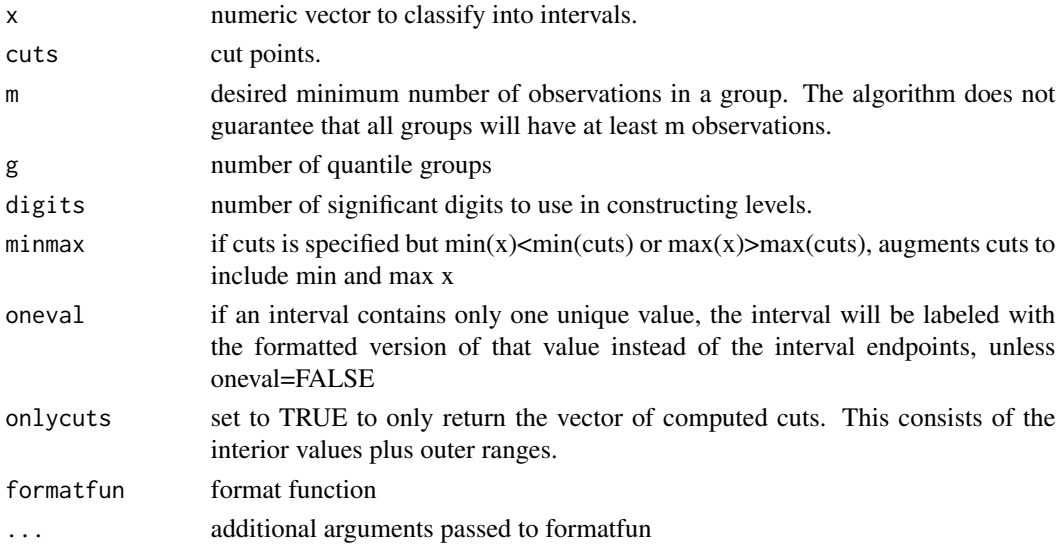

<span id="page-6-0"></span>one\_way\_ave 7

## Value

vector of cut

one\_way\_ave *one\_way\_ave*

## Description

Creates a pretty html plot of one way actual vs expected by specified predictor.

#### Usage

```
one_way_ave(
  feature_to_plot,
 model_object,
  target_variable,
  data_set,
 plot_type = "predictions",
 plot_factor_as_numeric = FALSE,
  ordering = NULL,
 width = 800,
 height = 500,
  number_of_buckets = 30,
  first_colour = "black",
  second_colour = "#cc4678",
  facetby = NULL,prediction_type = "response",
 predict_function = NULL,
  upper_percentile_to_cut = 0.01,
  lower\_percentile_to-cut = 0)
```
#### Arguments

feature\_to\_plot A string of the variable to plot. model\_object Model object to create coefficient table for. Must be of type: [glm,](#page-0-0) [lm](#page-0-0) target\_variable String of target variable name in dataset. data\_set Data set to calculate the actual vs expected for. If no input default is to try and extract training data from model object. plot\_type one of "Residual", "predictions" or "actuals" defaults to "predictions" plot\_factor\_as\_numeric Set to TRUE to return [data.frame](#page-0-0) instead of creating [kable.](#page-0-0)

<span id="page-7-0"></span>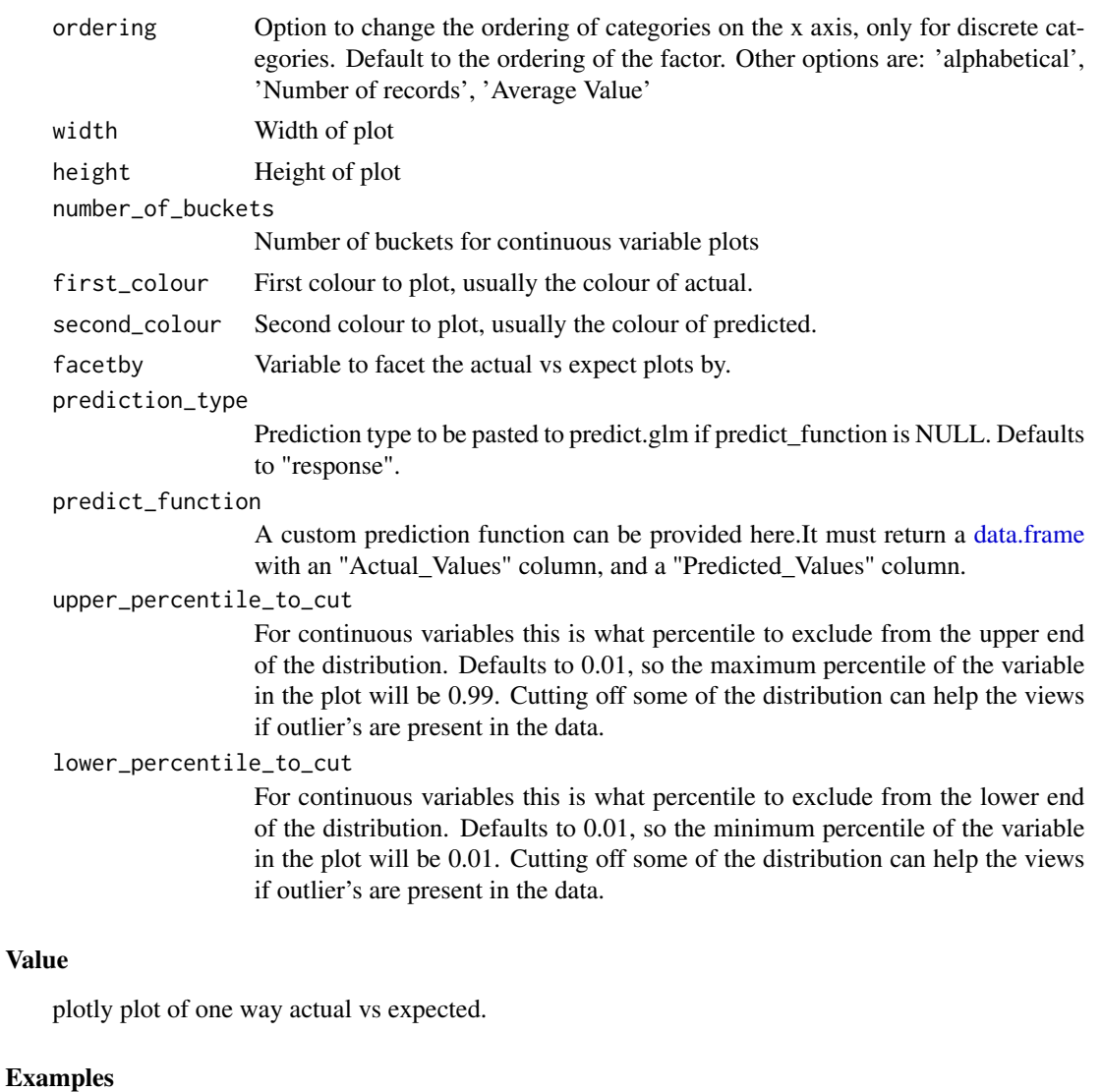

```
library(dplyr)
library(prettyglm)
data('titanic')
columns_to_factor <- c('Pclass',
                       'Sex',
                       'Cabin',
                       'Embarked',
                       'Cabintype',
                       'Survived')
meanage <- base::mean(titanic$Age, na.rm=TRUE)
titanic <- titanic %>%
  dplyr::mutate_at(columns_to_factor, list(~factor(.))) %>%
  dplyr::mutate(Age =base::ifelse(is.na(Age)==TRUE,meanage,Age)) %>%
  dplyr::mutate(Age_0_25 = prettyglm::splineit(Age,0,25),
```

```
Age_25_50 = prettyglm::splineit(Age,25,50),
                Age_50_120 = prettyglm::splineit(Age,50,120)) %>%
 dplyr::mutate(Fare_0_250 = prettyglm::splineit(Fare,0,250),
                Fare_250_600 = prettyglm::splineit(Fare,250,600))
survival_model <- stats::glm(Survived ~
                               Sex:Age +
                               Fare +
                               Embarked +
                               SibSp +
                               Parch +
                               Cabintype,
                             data = titanic,
                             family = binomial(link = 'logit'))
# Continuous Variable Example
one_way_ave(feature_to_plot = 'Age',
            model_object = survival_model,
            target_variable = 'Survived',
            data_set = titanic,
            number_of_buckets = 20,
            upper\_percentile\_to\_cut = 0.1,
            lower\_percentile_to-cut = 0.1)# Discrete Variable Example
one_way_ave(feature_to_plot = 'Pclass',
            model_object = survival_model,
            target_variable = 'Survived',
            data_set = titanic)
# Custom Predict Function and facet
a_custom_predict_function <- function(target, model_object, dataset){
 dataset <- base::as.data.frame(dataset)
 Actual_Values <- dplyr::pull(dplyr::select(dataset, tidyselect::all_of(c(target))))
 if(class(Actual_Values) == 'factor'){
   Actual_Values <- base::as.numeric(as.character(Actual_Values))
 }
 Predicted_Values <- base::as.numeric(stats::predict(model_object, dataset, type='response'))
 to_return <- base::data.frame(Actual_Values = Actual_Values,
                                 Predicted_Values = Predicted_Values)
 to_return <- to_return %>%
  dplyr::mutate(Predicted_Values = base::ifelse(Predicted_Values > 0.3,0.3,Predicted_Values))
 return(to_return)
}
one_way_ave(feature_to_plot = 'Age',
            model_object = survival_model,
            target_variable = 'Survived',
            data_set = titanic,
            number_of_buckets = 20,
            upper\_percentile_to\_cut = 0.1,
```

```
lower_percentile_to_cut = 0.1,
predict_function = a_custom_predict_function,
facetby = 'Pclass')
```
predict\_outcome *predict\_outcome*

## Description

Processing to predict response for various actual vs expected plots

## Usage

```
predict_outcome(
  target,
  model_object,
  dataset,
  prediction_type = NULL,
  weights = NULL
)
```
## Arguments

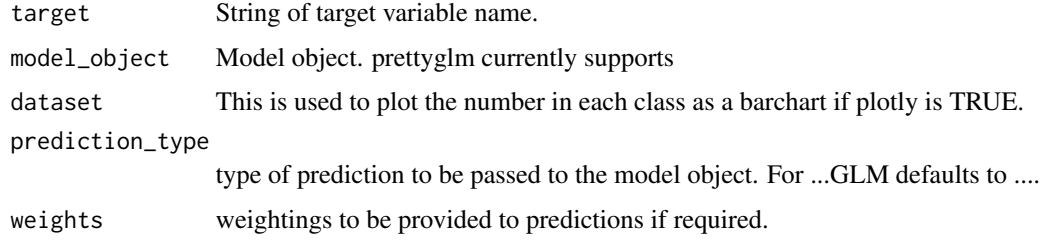

## Value

dataframe Returns a dataframe of Actual and Predicted Values

## Author(s)

Jared Fowler

## See Also

[tidy.lm](#page-0-0)

<span id="page-10-0"></span>pretty\_coefficients *pretty\_coefficients*

## Description

Creates a pretty kable of model coefficients including coefficient base levels, type III P.values, and variable importance.

## Usage

```
pretty_coefficients(
 model_object,
  relativity_transform = NULL,
  relativity_label = "relativity",
  type_iii = NULL,
  conf.int = FALSE,
 vimethod = "model",
  spline_seperator = NULL,
  significance_level = 0.05,
  return_data = FALSE,
  ...
\mathcal{L}
```
## Arguments

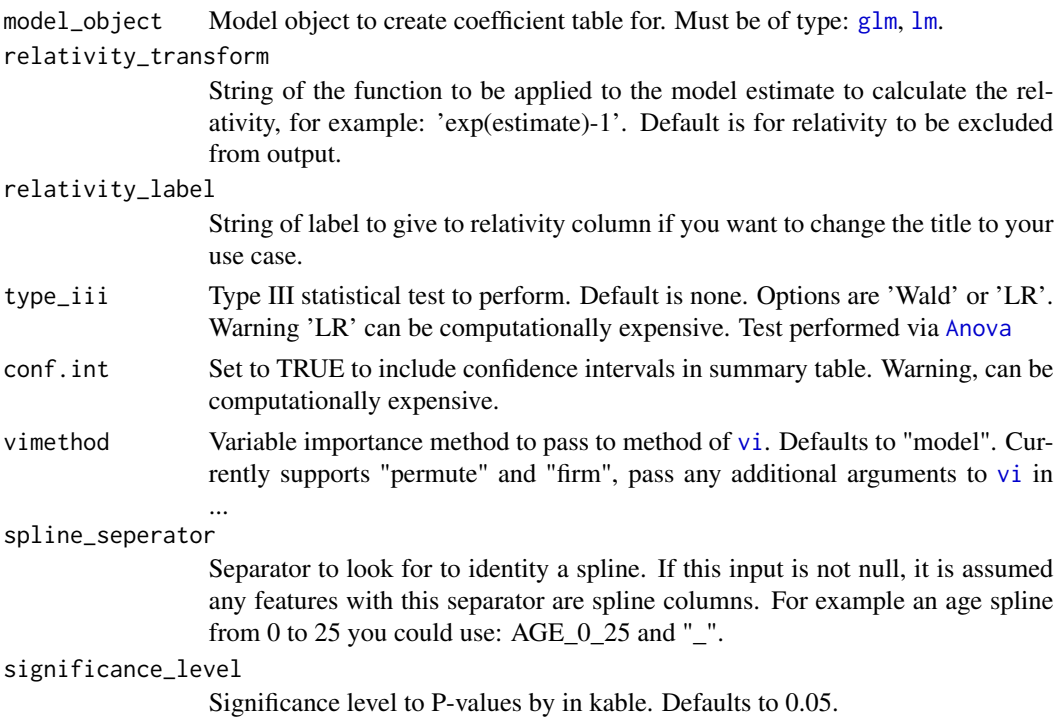

<span id="page-11-0"></span>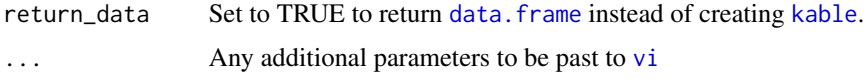

### Value

[kable](#page-0-0) if return\_data = FALSE. [data.frame](#page-0-0) if return\_data = TRUE.

```
library(dplyr)
library(prettyglm)
data('titanic')
columns_to_factor <- c('Pclass',
                       'Sex',
                       'Cabin',
                       'Embarked',
                       'Cabintype',
                       'Survived')
meanage <- base::mean(titanic$Age, na.rm=TRUE)
titanic <- titanic %>%
 dplyr::mutate_at(columns_to_factor, list(~factor(.))) %>%
 dplyr::mutate(Age =base::ifelse(is.na(Age)==TRUE,meanage,Age)) %>%
 dplyr::mutate(Age_0_25 = prettyglm::splineit(Age,0,25),
               Age_25_50 = prettyglm::splineit(Age,25,50),
               Age_50_120 = prettyglm::splineit(Age,50,120)) %>%
 dplyr::mutate(Fare_0_250 = prettyglm::splineit(Fare,0,250),
               Fare_250_600 = prettyglm::splineit(Fare,250,600))
# A simple example
survival_model <- stats::glm(Survived ~
                              Pclass +
                              Sex +
                              Age +
                              Fare +
                              Embarked +
                              SibSp +
                              Parch +
                              Cabintype,
                             data = titanic,
                             family = binomial(link = 'logit'))
pretty_coefficients(survival_model)
# A more complicated example with a spline and different importance method
survival_model3 <- stats::glm(Survived ~
                                        Pclass +
                                        Age_0_25 +
                                        Age_25_50 +
                                        Age_50_120 +
                                        Sex:Fare_0_250 +
                                        Sex:Fare_250_600 +
```

```
Embarked +
                                         SibSp +
                                        Parch +
                                        Cabintype,
                              data = titanic,
                              family = binomial(link = 'logit'))
pretty_coefficients(survival_model3,
                    relativity_transform = 'exp(estimate)-1',
                    splitne_seperator = '_',
                    vimethod = 'permute',
                    target = 'Survived',
                    metric = "roc_auc",
                    event_level = 'second',
                    pred_wrapper = predict.glm,
                    smaller_is_better = FALSE,
             train = survival_model3$data, # need to supply training data for vip importance
                    reference_class = 0)
```
pretty\_relativities *pretty\_relativities*

## Description

Creates a pretty html plot of model relativities including base Levels.

### Usage

```
pretty_relativities(
  feature_to_plot,
  model_object,
 plot_approx_ci = TRUE,
  relativity_transform = "exp(estimate)-1",
  relativity_label = "Relativity",
  ordering = NULL,
 plot_factor_as_numeric = FALSE,
 width = 800,
  height = 500,
  iteractionplottype = NULL,
  facetorcolourby = NULL,
  upper\_percentile_to\_cut = 0.01,
  lower_percentile_to_cut = 0,
  spline_seperator = NULL
)
```
## <span id="page-13-0"></span>Arguments

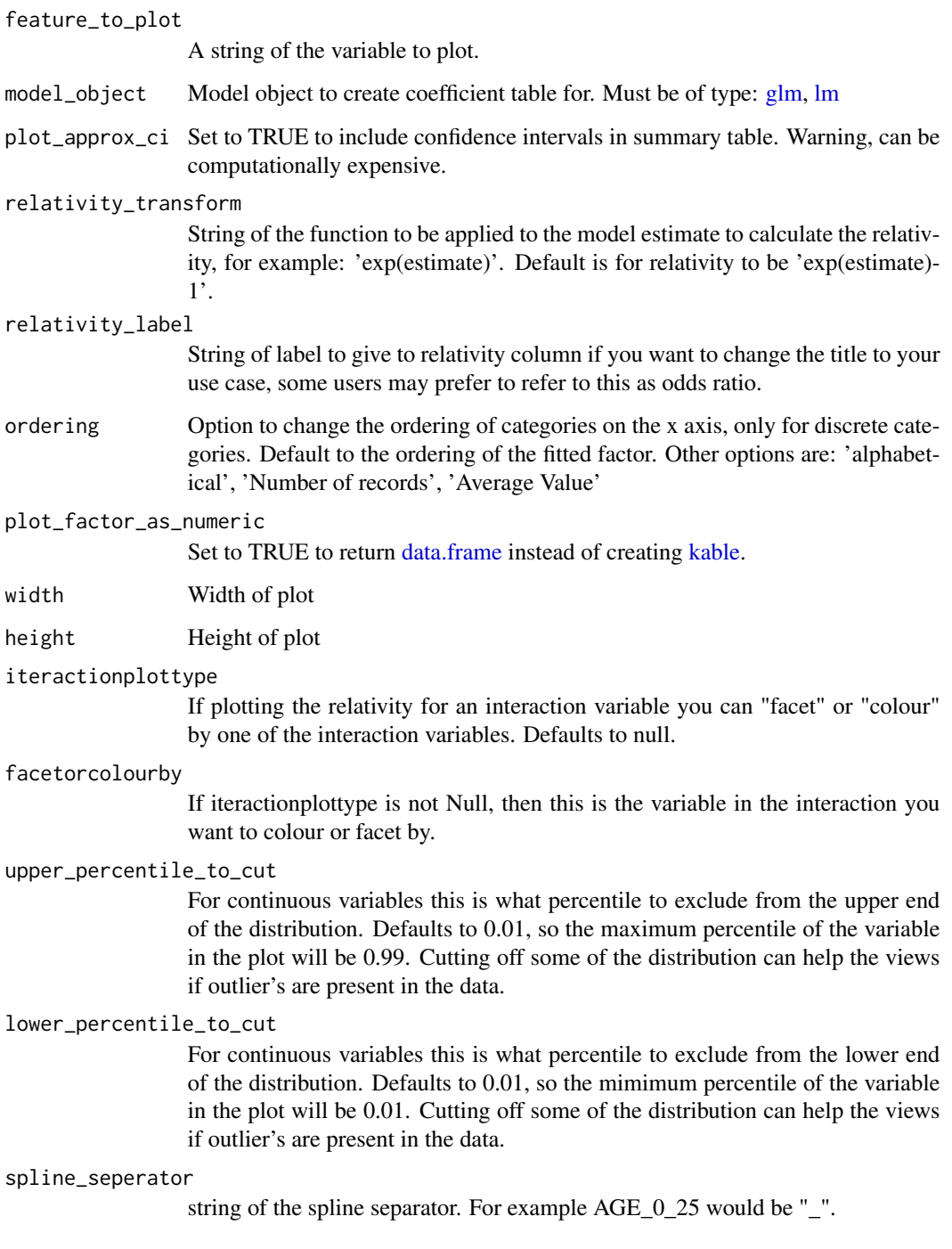

## Value

plotly plot of fitted relativities.

## pretty\_relativities 15

```
library(dplyr)
library(prettyglm)
data('titanic')
columns_to_factor <- c('Pclass',
                       'Sex',
                       'Cabin',
                       'Embarked',
                       'Cabintype',
                       'Survived')
meanage <- base::mean(titanic$Age, na.rm=TRUE)
titanic <- titanic %>%
  dplyr::mutate_at(columns_to_factor, list(~factor(.))) %>%
  dplyr::mutate(Age =base::ifelse(is.na(Age)==TRUE,meanage,Age)) %>%
  dplyr::mutate(Age_0_25 = prettyglm::splineit(Age,0,25),
                Age_25_50 = prettyglm::splineit(Age,25,50),
                Age_50_120 = prettyglm::splineit(Age,50,120)) %>%
  dplyr::mutate(Fare_0_250 = prettyglm::splineit(Fare,0,250),
                Fare_250_600 = prettyglm::splineit(Fare,250,600))
survival_model3 <- stats::glm(Survived ~
                                Pclass:Embarked +
                                Age_0_25 +
                                Age_25_50 +
                                Age_50_120 +
                                Sex:Fare_0_250 +
                                Sex:Fare_250_600 +
                                SibSp +
                                Parch +
                                Cabintype,
                              data = titanic,
                              family = binomial(link = 'logit'))# categorical factor
pretty_relativities(feature_to_plot = 'Cabintype',
                    model_object = survival_model3)
# continuous factor
pretty_relativities(feature_to_plot = 'Parch',
                    model_object = survival_model3)
# splined continuous factor
pretty_relativities(feature_to_plot = 'Age',
                    model_object = survival_model3,
                    spline_seperator = '_',
                    upper_percentile_to_cut = 0.01,
                    lower_percentile_to_cut = 0.01)
# factor factor interaction
pretty_relativities(feature_to_plot = 'Pclass:Embarked',
```
#### <span id="page-15-0"></span>16 splineit and the spline of the spline in the spline of the spline in the spline in the spline in the spline in the spline in the spline in the spline in the spline in the spline in the spline in the spline in the spline

```
model_object = survival_model3,
                    iteractionplottype = 'colour',
                    facetorcolourby = 'Pclass')
# Continuous spline and categorical by colour
pretty_relativities(feature_to_plot = 'Sex:Fare',
                    model_object = survival_model3,
                    spline_seperator = '_')
# Continuous spline and categorical by facet
pretty_relativities(feature_to_plot = 'Sex:Fare',
                    model_object = survival_model3,
                    spline_seperator = '_',
                    iteractionplottype = 'facet')
```
splineit *splineit*

## Description

Splines a continuous variable

#### Usage

splineit(var, min, max)

#### Arguments

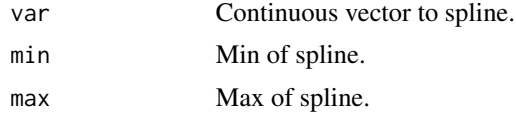

#### Value

Splined Column

```
library(dplyr)
library(prettyglm)
data('titanic')
columns_to_factor <- c('Pclass',
                       'Sex',
                       'Cabin',
                       'Embarked',
                      'Cabintype',
                       'Survived')
meanage <- base::mean(titanic$Age, na.rm=TRUE)
```
<span id="page-16-0"></span>titanic transference to the contract of the contract of the contract of the contract of the contract of the contract of the contract of the contract of the contract of the contract of the contract of the contract of the co

```
titanic <- titanic %>%
dplyr::mutate_at(columns_to_factor, list(~factor(.))) %>%
dplyr::mutate(Age =base::ifelse(is.na(Age)==TRUE,meanage,Age)) %>%
dplyr::mutate(Age_0_25 = prettyglm::splineit(Age,0,25),
              Age_25_50 = prettyglm::splineit(Age,25,50),
              Age_50_120 = prettyglm::splineit(Age,50,120)) %>%
dplyr::mutate(Fare_0_250 = prettyglm::splineit(Fare,0,250),
              Fare_250_600 = prettyglm::splineit(Fare,250,600))
```
titanic *Titanic Data*

## **Description**

The sinking of the Titanic is one of the most infamous shipwrecks in history. On April 15, 1912, during her maiden voyage, the widely considered "unsinkable" RMS Titanic sank after colliding with an iceberg. Unfortunately, there weren't enough lifeboats for everyone onboard, resulting in the death of 1502 out of 2224 passengers and crew. While there was some element of luck involved in surviving, it seems some groups of people were more likely to survive than others. In this challenge, we ask you to build a predictive model that answers the question: "what sorts of people were more likely to survive?" using passenger data (ie name, age, gender, socio-economic class, etc).

#### Usage

data(titanic)

## Format

An object of class "data.frame"

survival Survival

pclass Ticket class

sex Sex

Age Age in years

sibsp number of siblings / spouses

parch number of parents / children

ticket Ticket number

fare Passenger fare

cabin Cabin Number

cabintype Type of cabin

embarked Port of Embarkation

## References

This data set sourced from https://www.kaggle.com/c/titanic/data?select=train.csv

## Examples

data(titanic) head(titanic)

# <span id="page-18-0"></span>Index

∗ datasets bank\_data, [4](#page-3-0) titanic, [17](#page-16-0) actual\_expected\_bucketed, [2](#page-1-0) Anova, *[11](#page-10-0)* bank\_data, [4](#page-3-0) clean\_coefficients, [5](#page-4-0) cut3, [6](#page-5-0) data.frame, *[7,](#page-6-0) [8](#page-7-0)*, *[12](#page-11-0)*, *[14](#page-13-0)* glm, *[5](#page-4-0)*, *[7](#page-6-0)*, *[11](#page-10-0)*, *[14](#page-13-0)* kable, *[7](#page-6-0)*, *[12](#page-11-0)*, *[14](#page-13-0)* lm, *[7](#page-6-0)*, *[11](#page-10-0)*, *[14](#page-13-0)* one\_way\_ave, [7](#page-6-0) predict\_outcome, [10](#page-9-0) pretty\_coefficients, [11](#page-10-0) pretty\_relativities, [13](#page-12-0) splineit, [16](#page-15-0) tibble, *[5](#page-4-0)* tidy.lm, *[5,](#page-4-0) [6](#page-5-0)*, *[10](#page-9-0)* titanic, [17](#page-16-0) vi, *[5](#page-4-0)*, *[11,](#page-10-0) [12](#page-11-0)*